## Microsoft Excel 12.0 Object Library Dll Latest Keygen Full Zip

A: You might be able to locate it with something like this: Get-WmiObject -Class "CIM\_DatabaseEngine" -Namespace root\MicrosoftExcel -ComputerName "SERVERNAME" -ErrorAction SilentlyContinue In the above example, I'm searching for the COM Object used by MS-Excel. However, you'll need to figure out how to translate that to the machine you're running it on. A: The 12.0 version of the Excel Object Library is part of Excel 2013, but is not supported in Office 2013 RTM: Excel 2013 is the first version of Microsoft Excel to include a new complete set of the Excel object library types. The new set includes many types that are newly introduced in Excel 2013 and are missing from previous versions of Excel. The library types that are present in previous versions of Excel will continue to be supported. We will continue to provide support for these types as needed in a backward compatibility support for several years into the future. For example, we will support the following types for at least three years: Appointment Bool Book Chart ChartData Contract CustomDataColor CustomDataColor CustomDataColor CustomDataColor CustomDataColor CustomDataColor CustomDataColor CustomDataColor CustomDataColor CustomDataLine2 CustomDataLine2 CustomDataLine2 CustomDataLine2 CustomDataListChartType CustomDataListChartType CustomDataListDate CustomDataListDate

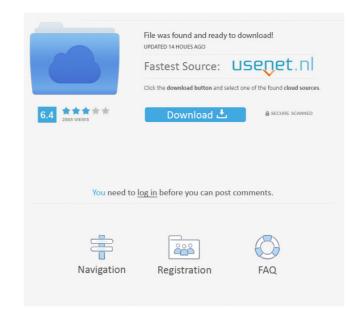

Jul 3, 2017 Microsoft Office 15 Object Library . A: Here is a website with the available libraries for you to download: In your case you will want to download Microsoft Excel 12.0 Object Library and the Visual Basic. Another way to install these libraries is through COM Addins from your Office 2016 Installation CD or DVD. Q: What is the difference between Sunspot::Index and :solr\_core in a specific index: Using solr\_core option in an index called specific\_index: Using solr\_core of what we're doing) Now, the documentation for sunspot::index says the following: This helper is used to bootstrap a Sunspot.Index in a controller It doesn't look to me like these two Gems are very similar. Why is that? A: When you create an index called "specific\_index" it is the equivalent of calling Sunspot.create\_index :solr\_core" index in your application (called "solr\_core" by default). This is one way of creating your own index. When you use Sunspot.Index it is just an alias for "Sunspot.create\_index" and creates the index by convention in the "sunspot\_index" name space. It is the preferred way to create an index called our your next steps can seem overwhelming. We help our customers get through the tough times by taking care of all their utilities and paying their bills on time. One of the greatest challenges we face during a crisis is the stress of not having electricity and how that can make our customers may have no power for several days or even weeks. This can lead to immense frustration and even lead to poor credit ratings. It can also result in our customers 2d92ce491b